**" برنامج تعليمي مقترح إلعداد وتنفيذ " عباءة " باستخدام برمجيات الحاسب لخدمة الصناعات الصغيرة والمتوسطة "**

**د / جيهان عبد الحميد نوار** مدرس بقسـم علوم االقتصاد المنزلي كـلية التربية النوعية \_ جامعة المنوفية

**د / ايهاب فاضل أبو موسى** مدرس بقسـم المالبس و النسـيج كلية االقتصاد المنزلي \_ جامعة المنوفية

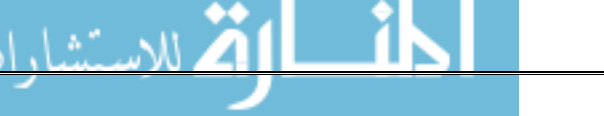

**المقدمة ومشكلة البحث**

في ظل التطور العلمي الستخدام تكنولوجيا الحاسب اآللي كأحد الوسائل التعليمية المعاصرة ، اتجه المتخصصون في مجال التعليم الجامعي الى عمل برامج تعليمية مقترحة باستخدام تكنولوجيا الحاسب في شتى المجاالت المختلفة ، باعتبار أن الحاسوب هو أحد الوسائط المتعددة التي تسهم في تسهيل مهمة المتعلم على التعلم، من حيث استخدام الصوت والصورة سواء كانت ثابتة أو متحركة ، كذلك يمكن التحكم في شرح وتوضيح أجزاء بعينها دون أجزاء أخرى أو المرور على مراحل سابقة مثلما يحدث في عرض الفيديو .

ومن المجاالت التعليمية الهامة التي إهتمت باستخدام الحاسب أاللي كوسيط تعليمي، مجال االقتصاد المنزلي تخصص المالبس والنسيج ، بهدف إعداد كوادر فنية متخصصة تساير احتياجات السوق المحلي والمجتمع، حيث أن مثل هذه البرامج التعليمية المدمجة على اسطوانات )**CD**)، قد تدعم شباب الخريجين المتخصصين أو غير المتخصصين حال إنشاءهم مشروعا صغيرا، أو العمل لدى الشركات الصغيرة والمتوسطة لتسهل عليهم اتباع الخطوات السليمة إلعداد وتنفيذ المالبس ، كما يمكن أن يخدم فئات عديدة من المجتمع مثل خريجات الدبلومات المتوسطة على سبيل المثال الالتي ترغبن في زيادة دخلهن عند عملهن مشروعا صغيرا في مجال التفصيل والحياكة على أساس أن تصبح هذه االسطوانة المدمجة مرجعا هاما لخريجى التخصص، أما غير المتخصصين فتصبح مرشدا ومعلما دون اللجوء الى أماكن التدريب، أو الحصول على المعلومات الفنية غير الدقيقة وغير المكتملة من الفنيين العاملين في الورش والمصانع الصغيرة .

لهذا فإن هذا البحث تناول الخطوات المسلسلة إلعداد وتنفيذ " عباءة " كأحد النماذج الملبسية المصنعة في المصانع الصغيرة والمتوسطة ، للتأكيد على أهمية ودور البحث العلمي في وضع الحلول المقترحة للمساهمة في حل مشكالت ومتطلبات المجتمع لمواجهة تحديات العصر اجتماعيا واقتصاديا .

**هدف البحث**

- .1 تقديم برنامج تعليمي مقترح إلعداد وتنفيذ "عباءة " في خطوات مسلسلة بالصوت و الصورة على أسطوانات مدمجة ) CD ) .
- .2 دعم الكوادر الفنية من شباب الخريجين المتخصصين وغير المتخصصين من فئات المجتمع المختلفة القادرين على استخدام االسطوانات التعليمية والحاسب اآللي للعمل بها في مجال الصناعات الصغيرة والمتوسطة .

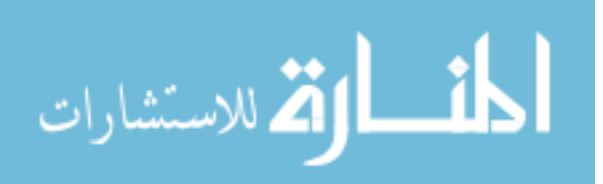

**أهمية البحث** 

ترجع أهمية البحث الى امكانية النهوض بالصناعات الصغيرة والمتوسطة من خالل :

- ا . تشجيع الكوادر الفنية ( الشباب ) على إقامة المشروعات في مجال التفصيل والحياكة التي تتناسب مع احتياجات المجتمع والسوق المحلي .
- .2 تحفيذ بعض فئات المجتمع والحاصلة على مستويات مختلفة من التعليم، التعامل مع الحاسب اآللي في تعلم المهارات التنفيذية لعمل المالبس .
- .3 تحفيذ بعض الصناعت الصغيرة والمتوسطة من مثل هذه االسطوانات التعليمية باعتبارها نواة أساسية في اتباع الخطوات السليمة في إعداد وتنفيذ المالبس "عباءة ".

### **حدود البحث**

اهتم البحث بدراسة:

- .1 مفهوم الصناعات الصغيرة والمتوسطة
- .2 إعداد وتنفيذ قطعة ملبسية " عباءة " كمثال بسيط في خطوات مسلسلة
- .3 تحليل بيانات االعداد والتنفيذ للعباءة وتجهيزها كقاعدة بيانات تخدم عملية البرمجة على الحاسب الآلي باستخدام لغة فيجوال بيسيك ( Visual basic ) البرمجية .

#### **منهج البحث**

اتبع البحث المنهج الوصفي التحليلي لخدمة التطبيقات العملية على الحاسب اآللي .

**أدوات البحث** 

استخدم في تصميم واعداد البرنامج التعليمي الأدوات التالية : الحاسب ألالي \_ برنامج فيجوال بيسيك ( Visual basic ) للبرمجة \_ أدوات التفصيل والحياكة \_ كاميرة فيديو لتصوير المراحل . وللتعرف على مدى نجاح البرنامج استخدمت استمارة التحكيم كأداة تقدير . **بعض المصطلحات المستخدمة في البحث**-: **البرنامج Program**

هو مجموعة من الأنشطة والفعاليات أو الإجراءات المترابطة ،التي يتم تتفيذها في توقيتات محددة وفي عالقات مخططة متتابعة ومتزامنة باستخدام موارد وتقنيات مناسبة .)61(

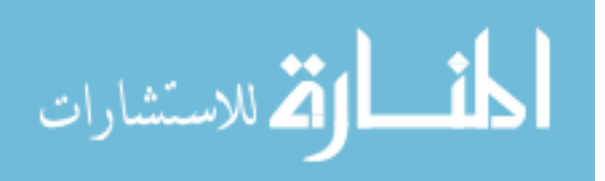

**التعـليم المبرمج** Instruction Programmed

يعد أحد أنواع التعلم الذاتي والذي أعدت فيه المادة التعليمية إعدادا خاصا في قيادة المتعلم و توجيهه نحو التعلم المنشود ، كما أنه وسيلة للتعليم تقسم فيه المادة العلمية بطريقة منطقية إلى خطوات صغيرة منتظمة في تتابع (٣) ، حيث أن التعلم الذاتي هو الأسلوب الذي يعتمد علي نشاط المتعلم ومجهوده الذاتي الذي يتوافق مع سرعته و قدر ته الخاصة مستخدما في ذلك ما أسفرت عنه التكنولوجيا من مواد مبرمجة تليفزيونية و تسجيلات واسطوانات مدمجة على الحاسب الآلي (١)

# **البرنامج التطبيقي على الحاسب اآللي Program Applied -Application Software**

هو برنامج يبنى كقاعدة بيانات على الحاسب اآللي تسمح بتخزين البيانات ومعالجتها ثم استرجاعها. حيث يسمح للمستخدم بتسجيل جميع البيانات الخاصة بالنظام اليدوي بالمؤسسة وكذلك قدرته على استرجاع جميع المتطلبات التي تستخرج يدويا من هذه البيانات.)6(

# **العباءة** Frock

هي رداء يلتف حول الجسم مشقوق من األمام الكمام له واسع فضفاض به فتحتين جانبيتين الخراج الذراع.و قد ترتدى فوق المالبس العادية . استخدمها البدو عند العرب قديما و ما زالت دول الخليج تستخدمها حتى اآلن و كذلك بعض الدول العربية األخرى و سبب ظهورها طبيعة المناخ الذي كان العرب يعيشون فيه .

ومن أهم الألوان التـي اشتهرت بـها هذه الـعباءات هـي الأبيض و الأسود و البنـي. وفـي بـعض البلدان استخدمت السيدات لدى البدو العباءة من األطلس أو القطيفة كثياب كاملة فضفاضة غير مشقوقة من الأمام و كانت ترتدى هذه الأنواع من العباءات فوق قمصانهم التحتانية و منها السادة و المقلم تبعا للمناطق الجغرافية (٨)

# Small and Medium Projects **والمتوسطة الصغيرة الصناعات**

تشتمل الصناعات الصغيرة والمتوسطة على الصناعات الحرفية واليدوية والبيئية ، وقد أشارت وزارة التخطيط في تعريفها عن الصناعات الصغيرة والحرفية ( بأنها الصناعات التي يتم فيها إنتاج بعض السلع أو تقديم بعض الخدمات ذات الطابع البيئي أو الحرفي وذلك في مصانع صغيرة تعتمد أساسا على المهارات اليدوية الفردية مع أقل استخدام لآلالت ،

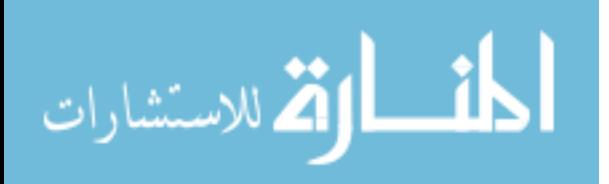

ومنتجات هذه الصناعات اما منتجات فنية ذات طابع اقليمي مميزمثل منتجات خان الخليلي أو منتجات حرفية تتتج في الغالب بطريقة يدوية مثل صناعة الآحذية أو صناعة الأثاث وكذلك صناعة المالبس الجاهزة ، وبجانب هذا فإن هذه الصناعات ال تحتاج لتحديد حجمي وأنه يكفي تحديدها نوعيا على أساس انها صناعة صغيرة مهما كان حجمها أو رأسمالها أو عدد العاملين بها. ) 9 (

# **االجراءات النظرية :**

جمع معلومات من الدراسـات السابقة في مجال البرامج التعليمية و تناولها بالتحليل و الوصـف و مدى تحقيق أهدافها . التعرف على مفهوم الصناعات الصغيرة والمتوسطة كمدخل لتنمية المجتمع المحلي . دراســة المعلومات عن عمليات إعداد وتنفيذ " عباءة " و مدى مالئمتها للعمل بها في الصناعات الصغيرة والمتوسطة .

#### **االجراءات التطبيقية:**

دراسة اللغة البرمجية فيجوال بيسيك ( Visual basic ) المساهمة في إعداد البرنامج المقترح و ذلك عن طريق اآلتي :

- تحليل طبيعة العمل (مراحل العملية التعليمية).
	- اعداد الشاشـات الخاصة بالعرض.
	- تجهيز قاعدة البيانات الممكن إستخدامها.
- تجميع البرنامج في ملف واحد و تجهيزه على قرص مضغوط "CD "ليكون معدا لإلستخدام من قبل المستخدم .

**الدراسات السابقة : Review Literature**  -6 دراسة **سميحة على إبراهيم باشا 5991)51(** "فعالية برنامج تعليمي باستخدام الحاسو ب االليكتروني في تدريس وحدة نماذج "الباترونات" علي مستوي الفصل وأداء المهارة لطالبات شعبة االقتصاد المنزلي بكلية التربية النوعية .

و **تهدف الدراسة إلى** تحديد مدى فاعلية استخدام الحاسوب االليكتروني في تعلم النماذج و الباترونات من حيث : مستوى التحصيل و اآلداء المهاري .

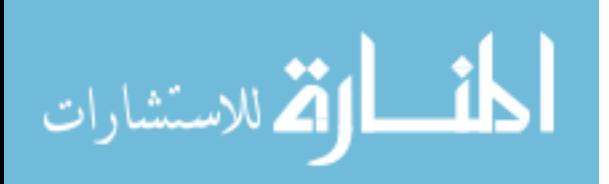

- ارتفاع مستوى التحصيل و اآلداء المهاري لطالبات المجموعة التجريبية مقارنة بطالبات المجموعة الضابطة عند مستوى,16 فاعلية البرنامج المقترح عند مستوى ,16
- -2 دراسة **عزة محمد حلمى 5991**)61( "فاعلية استخدام الكمبيوتر الشخص في بناء نموذج الجاكت الرجالي وتدريجة" **وتهدف الدراسة الى -:**
	- بناء نموذج الجاكت الرجالي الصيفي و تدريجة باستخدام الكمبيوتر الشخصي
		- تحديد مدى فاعلية استخدام الكمبيوتر في تعلمه بالمقارنة بالطريقة المعتادة. و قد اقتصرت الدراسة على عمل برنامج كمبيوتر للجاكت الرجالي الصيفي وتدريجه وتوصلت الي -:
			- فاعلية برنامج الكمبيوتر المستخدم عند مستوى ,16
- وجود فروق ذات دلالة احصائية عند مستوى ٠١, لصالح المجموعة التجريبية في الاختبار التحصيلي و إختبار الأداء المهاري .

**-3** دراسة **مجدة مأمون سليم 5999)51(** " فاعلية استخدام الكمبيوتر في التعلم الفردى مقارنا بالكتيب المبرمج في تعلم النماذج (الباترونات) المسطحة الورقية"

**وتهدف الدراسة الي** التعرف على مدى فاعلية استخدام الكمبيوتر في تعلم إعداد النماذج المسطحة لوحدة الأكمام لدى طلاب الفرقة الثالثة بشعبة الملابس و النسيج و مقارنتة بالكتب المبرمجة و الطريقة المعتادة من حيث(التحصيل– الأداء المهاري – زمن التعلم– رأى الطلاب) و توصلت إلي:–

- فاعلية استخدام أسلوب التعلم بمساعدة الكمبيوتر والكتيب المبرمج في تعلم الوحدة المختارة وكانت لصالح الكمبيوتر بصورة أكبر في التحصيل و األداء المهاري ولصالح الكتيب المبرمج في زمن التعلم
	- وجود دلالة إحصائية عند مستوى ٠,٠١ لصالح أراء طلاب المجموعتين.

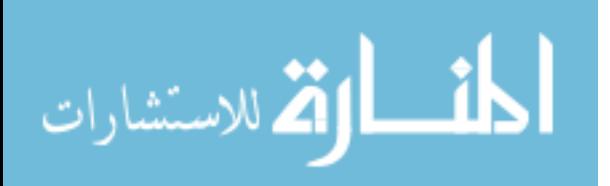

استخدام ٍ **-4** دراسة **حنان حسني يشار 1115 )1(** "د ارسة امكانية تدريس ب ارمج انتاج المالبس ب الكمبيوتر بأسلوب التعلم الذاتي لرفع المستوى المهاري الدراسي مقرر المالبس الخارجية بكليات التربية النوعية "**وتهدف الدراسة الي -:**

استخدام تكنولوجيا الحاسب الآلي في إعداد برنامج تعليمي كمقترح يسهم في إنتاج الملابس بأسلوب التعلم الذاتي وتوضيح مدى تأثير هذا األسلوب التكنولجي علي زيادة تحصبل الطالبات ، واقتصرت الدراسة علي تنفيذ "تايور" جاكت بكول شال وجونله مستقيمة كوحدة مختارة من مقرر المالبس الخارجية بالفرقة الرابعة و توصلت الي -:

وجود فروق ذات داللة إحصائية عند مستوى %,10 لصالح المجموعة التجريبية في التحصيل المهاري و المعرفي.

**-1** دراسة **ايهاب فاضل ابو موسى 1115 )4(** " اعداد برنامج تطبيقى مفترح لتصميم االزياء الرجالى باستخدام الحاسب اآللى" **وتهدف الدراسة الى** :

اعداد برنامج تطبيقى جاهز سهل ومبسط يمكن استخدامه فى مجال تصميم المالبس فى المصانع الصغيرة والمتوسطة .وقد استخدم الباحث برنامج فيجوال بيسيك ) B.V ) فى بناء البرنامج وتصميم شاشات العرض كما تم توزيع ازرار المهام التشغيلية المساعدة على استدعاء اجزاء المالبس واالقمشة الداخلة فى عملية التصميم . وقد توصل الى :

وجود فائدة فنية من استخدام البرنامج التطبيقى من حيث:

- .1 الحصول على عدد كبير من التصميمات فى وقت قصير مع امكانية التعديل
- .2 امكانية الحصول على عدد من االقمشة والتغيير فى درجات االلوان المناسبة للموسم
	- .3 امكانية االستدعاء والحفظ للتصميم
- .4 امكانية حفظ البيانات على هيئة ورقة عمل )**SHEET WORK** ) لتداولها داخل اقسام المصنع.
- وجود فائدة اقتصادية من حيث توفير الوقت والجهد والمال سواء لصاحب المصنع او العميل

**-6** دراسة **منى عبد الهادي محمد شاهين 5994)51(** " تقويم انتاج الملبوسات بالوحدات االنتاجية بمشروع االسر المنتجة المصرية **" وتهدف الدراسة الى -:** التعرف على العوامل المختلفة التي تؤثر في جودة المنتج في الوحدات االنتاجية التعرف على المشاكل التي تواجهها الوحدات االنتاجية تقويم انتاج الملبوسات بمشروع االسر المنتجة

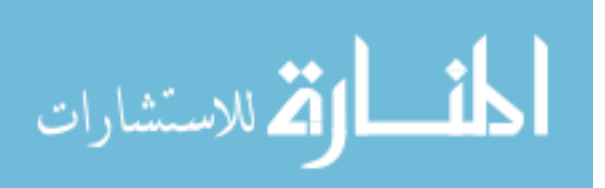

- **وبالدراسة توصلت الباحثة الى**  أن عيوب أو إنخفاض مستوى الجودة للمنتجات الملبسية يتمثل في عيوب التنفيذ والتشطيب وشكل الموديل . أن نسبة 08،3 % من مجموع المبحوثين يرون أن اآلالت واألدوات المستخدمة في الوحدة
- الانتاجية لا تؤدي الغرض منها ، بينما ٤٠٠٨ من مجموع المبحوثين يرون أن الآلات والأدوات المستخدمة تؤدي الغرض الى حد ما . أن االسلوب الذي يتم به طريقة القص غير مناسبة.
	- **-1** دراسة **أحمد محمد فاروق 5999)1(** " وضع خطة مقترحة للنهوض بصناعة المالبس الجاهزة في محافظة المنوفية " وتهدف الدراسة الى -: التعرف على المشاكل التي تواجه المقترضين بمحافظة المنوفية . التعرف على المشاكل التي تواجه المسؤلين بمحافظة المنوفية . وضع خطة مقترحة للنهوض بصناعة المالبس الجاهزة كصناعة صغيرة . وقد توصل الباحث من الدراسة الى -: عدم توافر مستلزمات االنتاج واآلالت بأسعار مناسبة . عدم وجود عمالة مدربة يمكن االعتماد عليها . قلة رأس المال . مشكلة التسويق .

**تعليق علي الدراسات السابقة-:** من الدراسات السابقة أتضح اآلتي-:

هناك دراسات تجريبية بإستخدام الحاسب الآلي علي تعليم الطلاب بناء النماذج الأساسية في صورة أطر "خطوة بخطوة" و أثبتت هذه الدراسات نجاح استخدام الحاسب اآللي عنها فى الطر يقة التقليدية المتبعة في تدريس المناهج . كذلك تم اعداد وبناء برامج جاهزة و لم يستخدم بها نظام األطر التعليمية كما لم يتم تطبيقها علي الطالب ، حيث استخدمت الحاسب اآللي في بناء برامج تطبيقية جاهزة للاستخدام المباشر فى مجال الصناعة بمختلف مستوياتها .

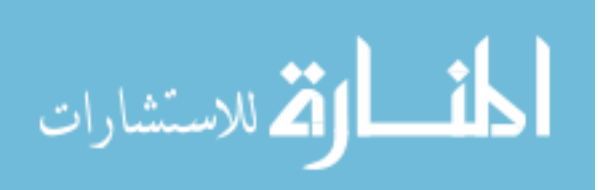

ومما سبق فاِن: –

الدراسة الحالية موضوع البحث والذي إختص بإنشاء برنامج تطبيقي جاهز لاعداد ونتفيذ (العباءة) من خلال المراحل الإنتاجية خطوة بخطوة مستخدما الصوت والصورة للحصول على المنتج المقترح وتجهيزة على اسطوانات يمكن إستخدامها في أماكن مختلفة بخلاف الدراسات السابقة التي ارتبطت بالمعاهد والكليات.

أما البرنامج موضوع البحث فقد تم اعداده بشكل مبسط ليسهل استخدامه على كافة المستويات. **اإلطار النظري-:** 

**الصناعات الصغيرة ) المعنى والمفهوم (**

تعرف الصناعات الصغيرة بأنها الصناعة التي تضم منشآت يعمل بالواحدة منها عشرة أو أقل أو عشرين فأقل ، أو خمسة وعشرين أو ربما يصل العدد الى خمسين . وهناك بال شك نوع من الحيرة في تعريف الصناعة الصغيرة بالمعيار العددي ، وهذا يرجع الى إختالف ظروف البلدان النامية بل وظروف الصناعات الصغيرة داخل البلد الواحد . وصحة التعريف العددي يرتبط بالضرورة بمستوى التقنية المستخدم و الذي يميل غالبا الى تكثيف العمل في البلدان النامية وتعرف منظمة ) **ILO** العمل الدولية ( الصناعات الصغيرة بأنها تضم وحدات صغيرة الحجم جدا ألنها تنتج وتوزع سلع وخدمات وتتألف غالبا من منتجين مستقلين يعملون لحسابهم الخاص في المناطق الحضرية في البلدان النامية ، وبعضها يعتمد على العمل من داخل العائلة والبعض قد يستأجر عمال أو حرفيين ، ومعظمها يعمل برأس مال ثابت صغير جدا .. أو ربما بدون رأس مال ثابت ، وتستخدم تقنية ذات مستوى منخفض ، وعادة ما تكتسب دخوال غير منتظمة وتهيىء فرص عمل غير مستقرة.

اما عن التوزيع الجغرافي أو المكاني للصناعات الصغيرة داخل البلد النامي فنجد أن هناك تركز لمثل هذه الصناعات في المناطق الحضرية المتاخمة للمدن الصغرى والقرى . ومع ذلك هناك صناعات صغيرة موجودة في المدن الكبرى مثال التي تؤدي خدمات للسيارات أو خدمات لصيانة الأجهزة المنزلية الحديثة أو صناعات خفيفة ( من حيث حجم رأس المال الثابت ) مثل حياكة الملابس وصناعة الحلوى . ( ١١ )

وحيث أن الدراسات تؤكد على أن الصناعات الصغيرة والمتوسطة تمثل المصدر الرئيسي لخلق فرص العمل في المجتمعات النامية والمتقدمة على حد سواء ،فقد اعتمدت الحكومة سياسة تشجيع الشباب على االتجاه نحو العمل الحر بإقامة المشروعات الصغيرة والمشروعات الحرفية، وحرصت على تعبئة الموارد المالية وتوفير وسائل االقراض الميسرة ،وتسهيل االجراءات ،وتذليل العقبات اإلدارية أمام حصول الشباب على القروض الالزمة لتمويل مثل هذه المشروعات.

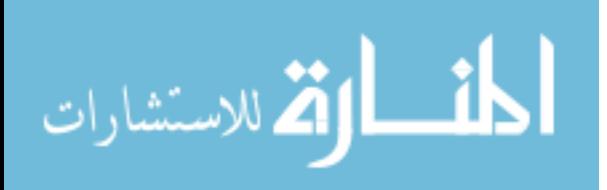

ولكن بالرغم من هذه المحاوالت و الدعم المقدم اال أن هناك احتياج الى كثير من المعارف والمهارات الالزمة لالقدام على إقامة مشروعا صغيرا ، حيث تتعاظم مخاطر الفشل لما تطلبه هذه المشروعات من دراية بنطاق واسع من المعارف والمهارات في المجاالت االدارية والمالية والتسويقية عالوة على المعارف الفنية التخصصية، بما يمكنها من التعامل مع المتغيرات المستمرة في االسواق ، كذلك االلمام بالتشريعات المحلية والخارجية ، فضال عن التطورات التكنولوجية والتي تؤثر جميعها في نجاح واستمرار المشروع . وعليه فإن وسائل التعليم الذاتي والتدريب لتأهيل الشباب وفئات المجتمع المختلفة الراغبة في إنشاء صناعات صغيرة تساعدهم في تنمية قدراتهم كل تبعا لظروفه واحتياجاته من المعارف والمهارات لدعم مسيرة المشروع وتوافقه مع المتغيرات التي تطرأ في مجال العمل .(١٥)، (١١)

# **أهمية دور المعرفة التكنولوجية في دعم الصناعات الصغيرة**

بالرغم من اهتمام الدولة بتميل المشروعات الصغيرة كليا أو جزئيا من خالل الصندوق االجتماعي للتنمية اال ان الدراسات الناتجة عن تتبع تلك المشاريع أجمعت على أن عددا كبيرا منها يعاني من مشاكل فنية و تكنولوجية في جودة المنتج بجانب الخسائر الناجمة عن عدم مطابقة المنتج للمواصفات )63(، فبرغم أن صاحب المشروع قد يكون ملما ببعض أساسيات العمل اال أنه اتضح أن معظمهم يقتصر الى النواحي التكنولوجية والفنية التي تضمن له سالمة المنتج وجودته.

وعليه فان التدريب واالتجاه نحو التعلم يعد هو الجانب الحيوي لكل القطاعات والفئات للحفاظ على المستوى المطلوب في أداء االفراد والمؤسسات .وتتسم الصناعات الصغيرة بالتغيير المستمر في التكنولوجيات التي تسهم في تلبية متطلبات السوق المحلي والدولي في حالة التوسع في االنتاج ووصل المشروع الى المستوى المتوسط صناعيا . ولذك فإن مزايا استخدام تكنولوجيا المعلومات أصبح أمرا حتميا ال مفر منه وتتحدد في النقاط التالية :

- تتبع التطورات العالمية في جميع المجاالت .
- التعرف على االساليب العلمية السليمة في عمليات االنتاج .

وتتلخص الصور الحديثة في التدريب والتعليم التي يمكن ان تقدم للمتدرب أو المتعلم في الأتي :

- أقراص تعليمية مدمجة.
- شرائط فيديو تشرح التكنولوجيا المتبعة .
- االنترنت والتوجه الى المواد التعليمية المناسبة المتواجدة على المواقع المتخصصة.)69(

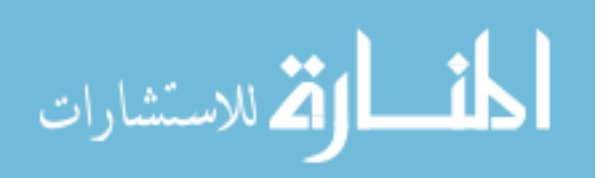

**مزايا استخدام الوسائل التكنولوجية " الحاسب اآللي " في التعليم الذاتي -:** 6 – توفير اسلوب جديد للتعلم الفردي -2 تكوين سلوكيات جديدة لدى المتعلم أو المتدرب تتفق مع قيم المجتمع. -3 احتواء الثورة المعرفية المتزايدة. -1 توجيه المتعلم وتنمية قدراته . -0 حل مشكلة البعد الزماني. -1 استخدامها عند صعوبة الحصول على المادة العلمية أو ندرتها. ) 1 (

# **إنتاج المواد التعليمية باستخدام الحاسب اآللي:**

يعتبر الحاسب اآللي من أهم التقنيات المستخدمة في عرض المواد التعليمية، فمع ظهور الحاسب الآلي ( الكمبيوتر ) الصغير والرخيص الثمن والتي تشير الدلائل إلى انخفاض أسعاره و زيادة فعاليته عاماً بعد عام باعتباره احد الأدوات القيمة المتوافرة في العصر الحديث، حيث أن الحاسب اآللي يستخدم في مواقف تعليمية متعددة منها التعليم الفردي حيث يؤكد على أهمية دورة في إنجاح التعليم و التدريب باعتباره أحد عناصر الثورة التكنولوجية في التعليم والمستهدف المستقبلي.  $(7 \cdot)$ 

> **االطار التطبيقي -: م ارحل بناء البرنامج التعليمي تطبيقيا - ً على الحاسب اآللي : أوالً - : تحليل نظام البرنامج :**

وفي هذه المرحلة يقوم المبرمج أو محلل النظم المطلع على النظام العمل التعليمي بإتباع الخطوات اآلتية:

-6تحديد الموضوع و أهدافه العامة طبقاً لخصائص المتعلم . -2تحديد األهداف السيكولوجية الواجب تحقيقها . -3تحليل المادة التعليمية من مهام كبيرة إلى عناصر فرعية وصوالً إلى السلوكيات األدائية البسيطة التي تكون أصغر جزء يمكن الوصول إليه في المادة العلمية . ٤–ترتيب السلوكيات الأدائية في صورة تسلسلية بحيث تؤدي بالمتعلم إلى تحقيق الاستفادة المطلوبة. -0تحديد نوع البرمجة . ) 1 ( .

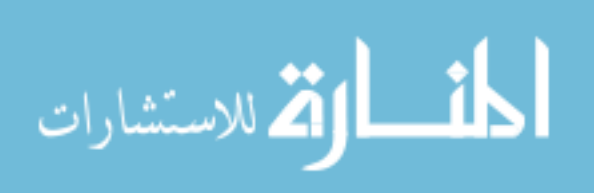

# **اوال : تحليل البرنامج**

بناء على النقاط الخمسة السابقة لعملية التحليل ، فأن هذا البحث بشير إلى الهدف الرئيسي الا وهو إعداد برنامج تعليمي مقترح لتنفيذ قطعة ملبسيه ( عباءة) باستخدام برمجيات الحاسب الآلي لالرتقاء بمستوى الخدمات المقدمة للمهتمين بإنشاء مشاريع صغيرة في مجال التفصيل والحياكة ، سواء كان من شباب الخريجين الجامعيين أو من فئات المجتمع األخرى مثل خريجات الدبلومات المتوسطة الالتي ترغبن في زيادة دخلهن نتيجة تعلمهن لمثل تلك المهارات .

وقد تم تحديد تلك الفئات في وضع المتعلم باعتبارهم أحد فئات المجتمع الراغبة في زيادة وعيها الثقافي تجاه بعض المـهارات وخاصة في الظروف الحالية المحيطة بهم من زيادة البطالة وعدم قدرة الحكومة على توفير الوظائف المناسبة للأعداد الكبيرة من الخريجين (١٢) ولهذا فإن هذا البرنامج أعد خصيصاً رفع وعي وثقافة تلك الفئات في قطاع التفصيل و الحياكة بصورة مبسطة على ل الحاسب اآللي كأحد أساليب التعليم الفردي من على بعد في أي وقت و أي مكان تبعا لظروف المتعلم الخاصة .

ومما سبق التعرض له عن الفئات المستهدفة في عملية التعلم فإن عملية التحليل تتضمن دراسة المحتوى العلمي والفني التطبيقي لعملية اعداد و تنفيذ قطعة ملبسية " عباءة " و فيه يتناول البحث نقاط معرفية ومهارية ينطلق منها الجانب التطبيقي.

**أهم النقاط المعرفية والمهارية التي تسهم في اعداد وتصميم البرنامج تطبيقيا :**

- التعرف على القياسات المأخوذة من الجسم
	- التعرف على الباترن
	- التعرف على عملية القص
- التعرف على االساليب المستخدمة في الحياكة والتشطيب والتي سوف توضح بالبرنامج كمراحل تؤهل المرأة العاملة الكتساب بعض المهارات أهمها :

أخذ المقاسات من على الجسم بإستخدام شريط القياس " مازورة " رسم النموذج " الباترون " الخاص بالعباءة ) أمام – خلف – أكمام – سجافات ( وضع النموج على القماش و أخذ العالمات

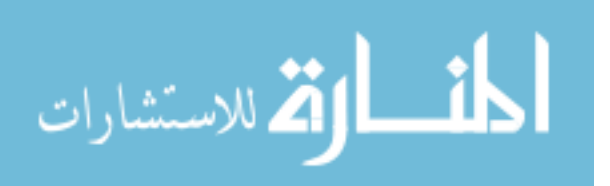

قص القماش إعداد تجهيز أجزاء الحشو و لصقها بالمكواه على البطانات ) سجاف ( تجهيز أحرف القماش بأسلوب السرفلة تركيب أجزاء العباءة بداية من ) تشطيب رقبة األمام – تشطيب رقبة الخلف – تجميع األمام و الخلف – تركيب األكمام – ثني نهاية الكم – ثني ذيل العباءة و تشطيب فتحتي الجنب إن وجدت ( .

وبعد تحديد الأهداف المرجوة من عملية التعلم يتم تقسيم الأعمال التطبيقية التي تم صباغتها في صو رة بيانات يتم عرضها من خالل البرنامج التطبيقي الجاهز مستخدما الصوت والصورة تبعاً لتسلسل المهام و الغرض منها ، كذلك تم اختيار لغة الفيجوال بيسيك )**B.V** )كأحد اللغات البرمجية لتصميم مثل هذا البرنامج على هيئة شاشات تحتوي على بعض األزرار والتي تحمل مهام خاصة في عرض المعلومة . وقد تم اختيار هذه اللغة لأنها تعتبر من أقوى الأدوات الموجودة في إعداد البرامج التطبيقية على بيئة ويندوز **Windows** كما أنها سهلة التعلم. وبناء على ما سبق في عملية التحليل للنظام التعليمي واحتياجاته فلسوف نتعرض بالتفصيل على الخطوات التطبيقية لتصميم البرنامج . (٥)

# **ً : تصميم البرنام ثانيا ج التعليمي تطبيقيا**

وفي هذه المرحلة يتم تصميم األجزاء المختلفة للشاشات ومحتوياتها، مثل شاشة المقدمة لعرض اسم البرنامج والقائم على عمله كذلك الشاشة الرئيسية للبرنامج و التي تحمل مهام التشغيل في صورة أزرار مدون عليها مراحل التشغيل، بجانب تنظيم وتنسيق قاعدة البيانات بما تحتويه من معلومات وعروض فيديو . كما في صور الشاشات التالي عرضها بالبحث **.**

# **ثالثا: كتابة اللغة البرمجية**

بعد تصميم الشاشات الخاصة بالبرنامج وتحديد مهام أزرار العمليات، يتم ربط أزرار المهام بقاعدة البيانات من خالل كتابة الشفرة البرمجية أو ما يسمى بالتكويد ) Coding )للمساعدة في تنفيذ المهمة من استدعاء واسترجاع للبيانات لعرضها من خالل أداة عرض الفيديو، وترجع عملية كتابة الشفرة إلى نوعية البرنامج المستخدم في البرمجة  $(5)$ .

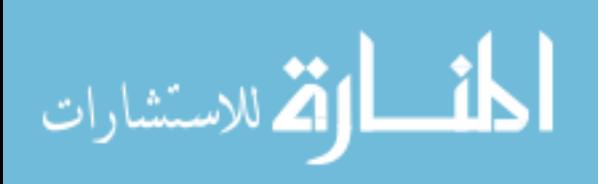

**رابعا : إعداد البرنامج في صورته النهائية**

يتم إعداد البرنامج في الصورة النهائية من خالل تشغيل البرنامج عدة مرات الختباره والتأكد من سالمة تسلسل العمليات والمراحل .

**الخطوات المسلسلة لعرض البرنامج**

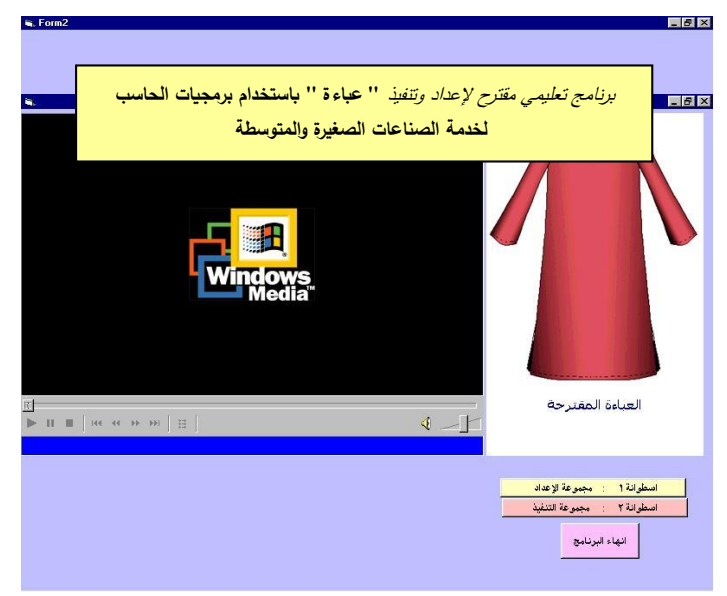

صورة رقم (١) شاشة عرض المقدمة

صورة رقم (٢) الشاشة الرئيسية

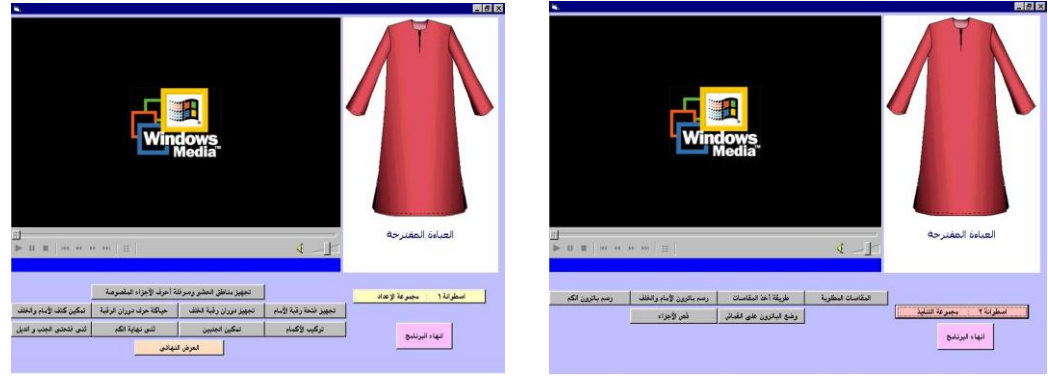

- صورة رقم (٣) عرض مجموعة الإعداد صصورة رقم (٤) عرض مجموعة التنفيذ
- 

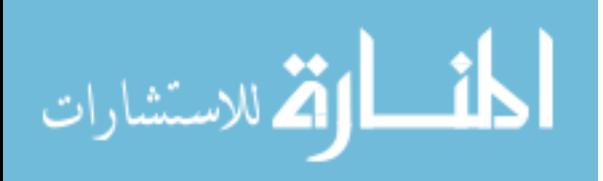

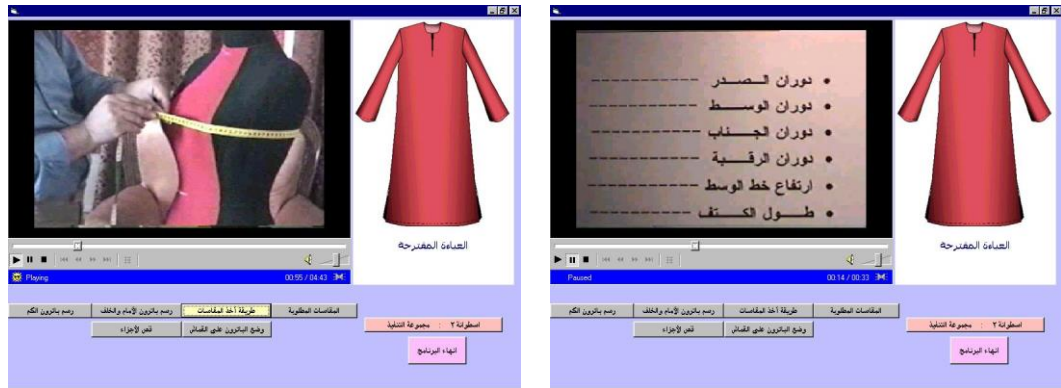

صورة رقم ( ٥ ) تبين القياسات المطلوبة صورة رقم ( ٦ ) تبين طريقة أخذ المقاسات

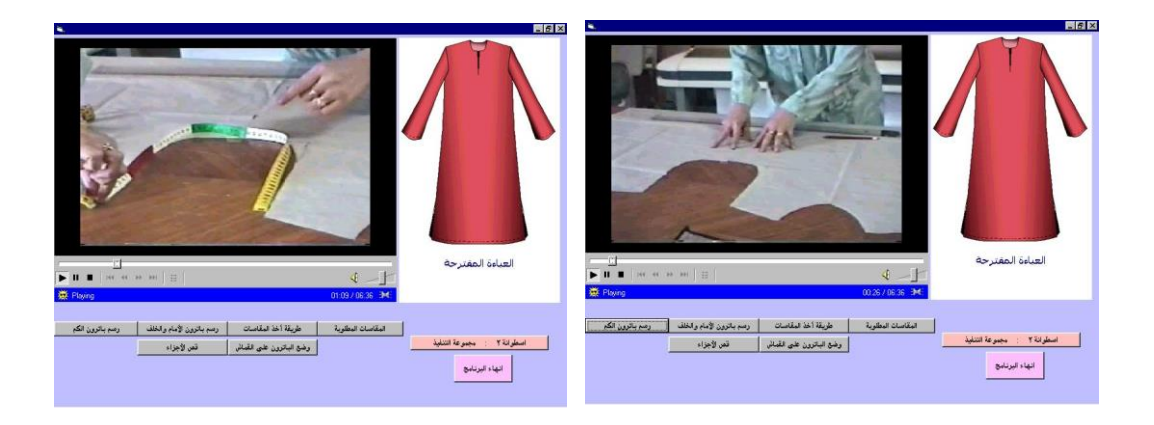

صورة رقم ( ٧ ) تبين أجزاء الباترون (أمام+خلف) صورة رقم ( ٨ ) تبين القياس المطلوب لعمل الكم

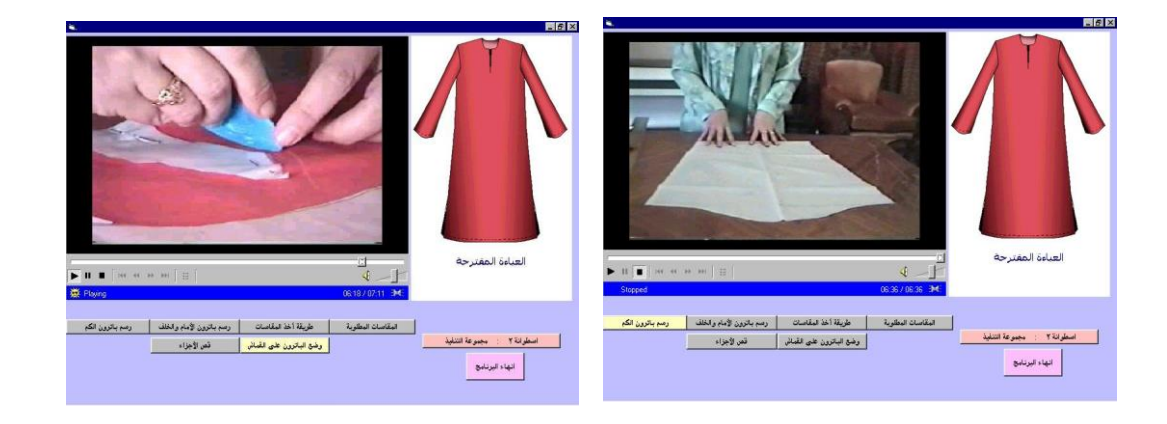

صورة رقم ( ٩ ) نبين عمل كم العباءة صورة رقم ( ١٠ ) نبين وضع الباترون

وأخذ العالمات

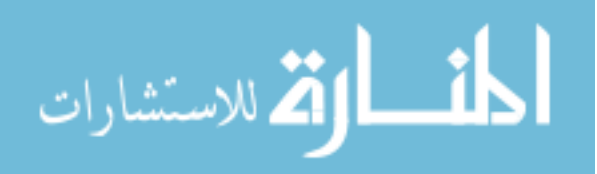

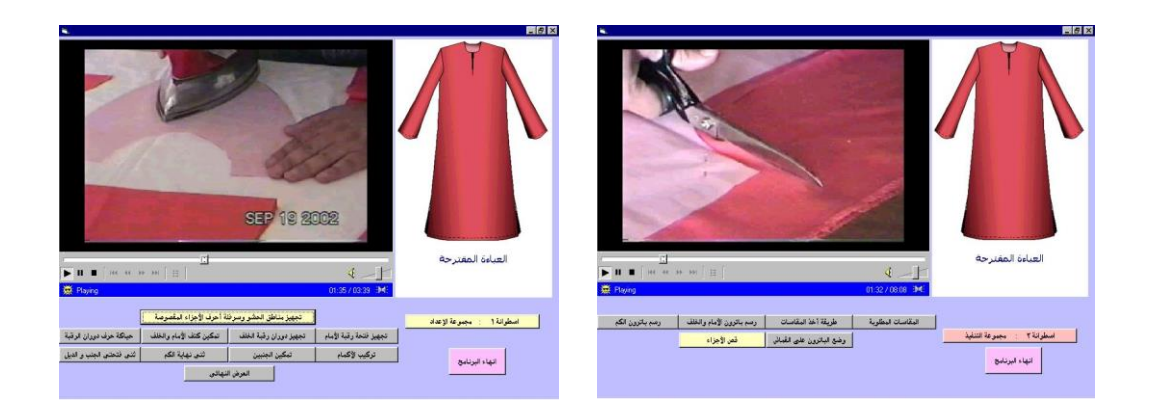

#### صورة رقم ) 66 ( تبين مرحلة القص صورة رقم ) 62 ( تبين مرحلة لصق الحشو

# العباءة المفترحة  $\blacktriangleright$   $\parallel$   $\parallel$  $\label{eq:1} \text{diag} \log \log \log \epsilon = 150 \log \epsilon$  $\left\| \left( \mathcal{L}_{\mathcal{M}}^{\mathcal{L}}\right) \right\| _{H_{\mathcal{M}}^{\mathcal{L}}}\leq \left\| \mathcal{L}_{\mathcal{M}}^{\mathcal{L}}\right\| _{H_{\mathcal{M}}^{\mathcal{L}}}.$ أ العرض التهالس

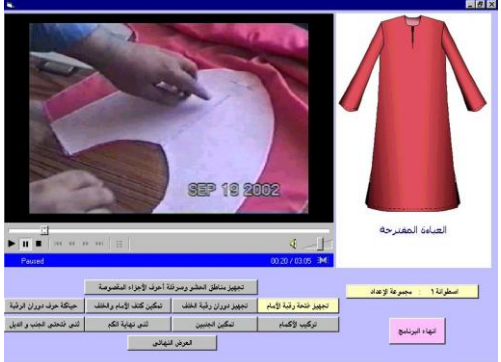

- صورة رقم ( ١٣ ) تبين مرحلة السرفلة صورت رقم ( ١٤ ) تبين تمكين سجاف
- الرقبة الأمامية

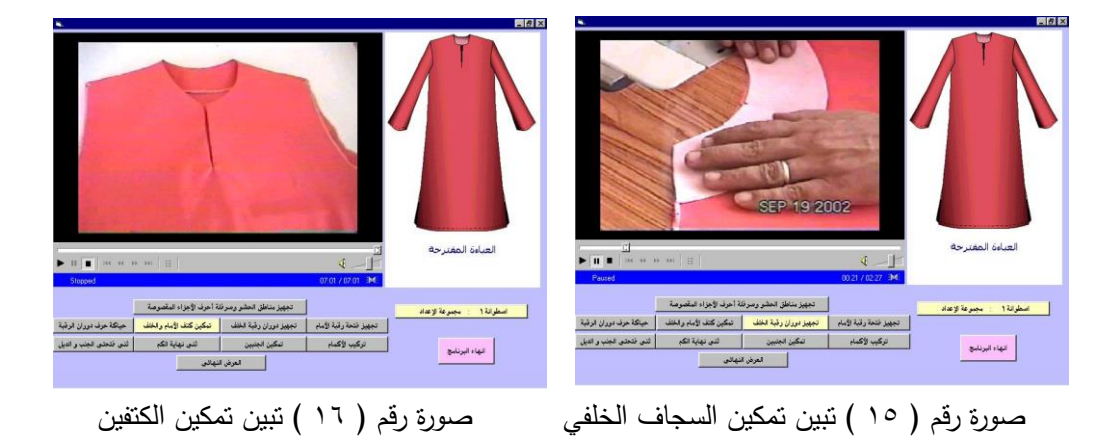

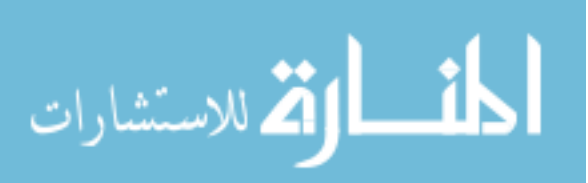

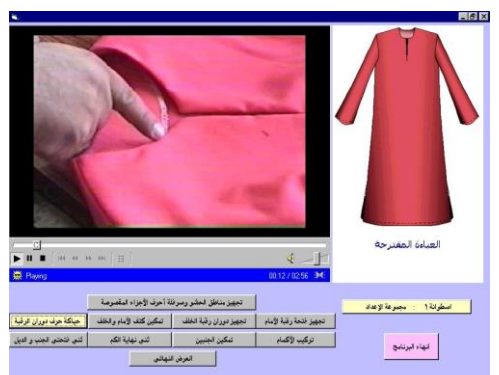

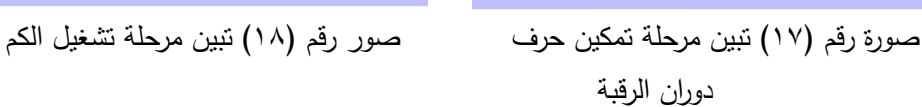

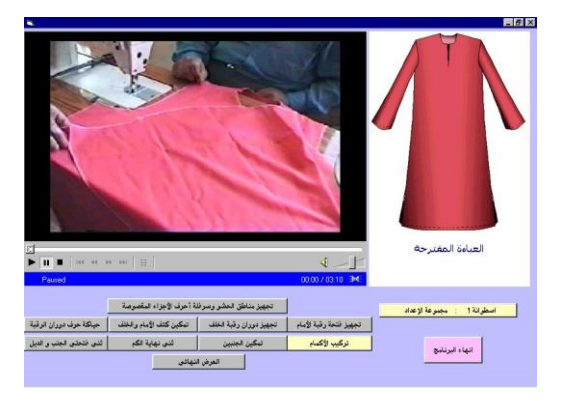

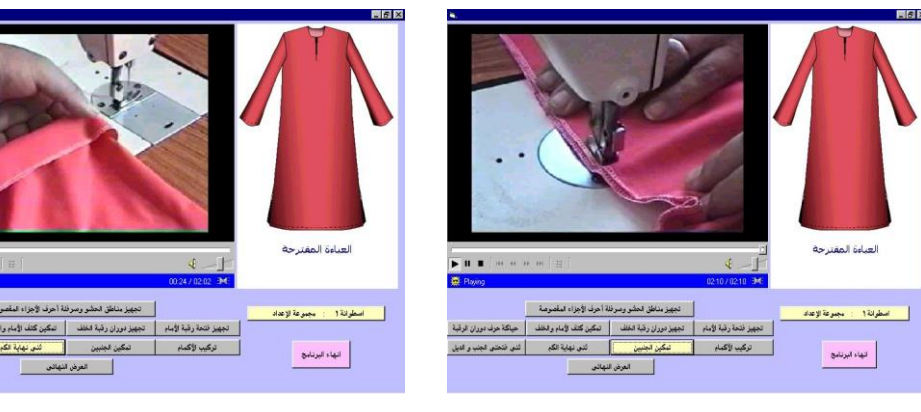

صورة رقم ( ١٩ ) تبين مرحلة سد الجنبين صورة رقم ( ٢٠ ) تبين مرحلة ثني الكم

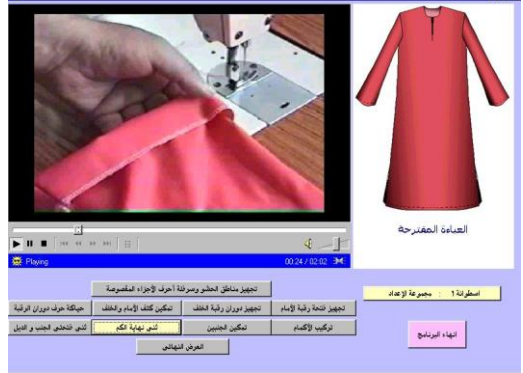

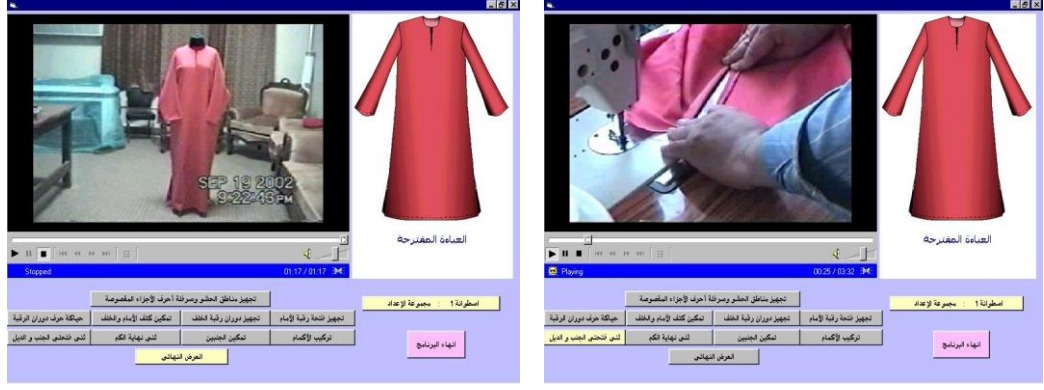

صورة رقم ( ٢١ ) نتين مرحلة ثني الجنبين والديل صورة رقم ( ٢٢ ) نتين مرحلة العرض النهائي

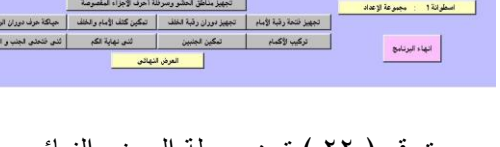

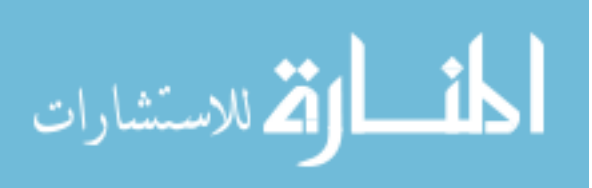

وبعد االنتهاء من تشغيل البرنامج والتأكد من صالحية مهامه تم عرضه على مجموعة من المحكمين الأكاديميين في مجال تخصص الاقتصاد المنزلي(٤ من الملابس و ٤ من التربوي ) من خالل استمارة تحكيم كاآلتي :

| غیر مناسب |       |              | مناسب الی حد ما      |             | مناسب                  |                                                    |           |
|-----------|-------|--------------|----------------------|-------------|------------------------|----------------------------------------------------|-----------|
| تربوى     | ملابس | تربوى        | ملابس                | تربوى       | ملابس                  | المحور الأول : تصميم وإعداد الشاشات                |           |
|           |       |              |                      |             |                        | تصميم شاشة المقدمة من حيث :                        | $\cdot$   |
|           |       |              |                      | ٤           | $\mathbf{\acute{z}}$   | ١. توزيع مساحات الكتابة                            |           |
|           |       |              |                      | ٤           | ٤                      | ٢. لون الكتابة                                     |           |
|           |       |              |                      | ٤           | ٤                      | ٣. نمط الكتابة                                     |           |
|           |       | $\mathbf{r}$ | $\mathbf{r}$         | ۲           | ۲                      | ٤. لون خلفية الشاشة                                |           |
|           |       |              |                      |             |                        | تصميم شاشة العرض والتشغيل من حيث:                  | $\cdot$ ٢ |
|           |       |              |                      | ٤           | ٤                      | ١. توزيع المساحات                                  |           |
|           |       |              |                      | ٤           | ٤                      | ٢. لون الخلفية                                     |           |
|           |       | ۲            | $\lambda$            | $\mathbf Y$ | $\mathbf{\breve{v}}$   | ۳. نوزیع ازرار المهام                              |           |
|           |       |              |                      | ٤           | ٤                      | ٤. لون الكتابة على الازرار                         |           |
|           |       |              |                      | ٤           | ٤                      | <sup>0</sup> .      نمط الكتابة على الازرار        |           |
|           |       |              |                      | ٤           | ٤                      | لون خلفية الازرار عند تحرك المؤشر<br>$\mathcal{L}$ |           |
|           |       |              |                      |             |                        |                                                    |           |
|           |       | ٤            | $\mathbf{\breve{r}}$ | $r_{7}$     | $\mathsf{r}\mathsf{v}$ | المجموع                                            |           |

**استمارة تحكيم تصميم واعداد شاشات البرنامج**

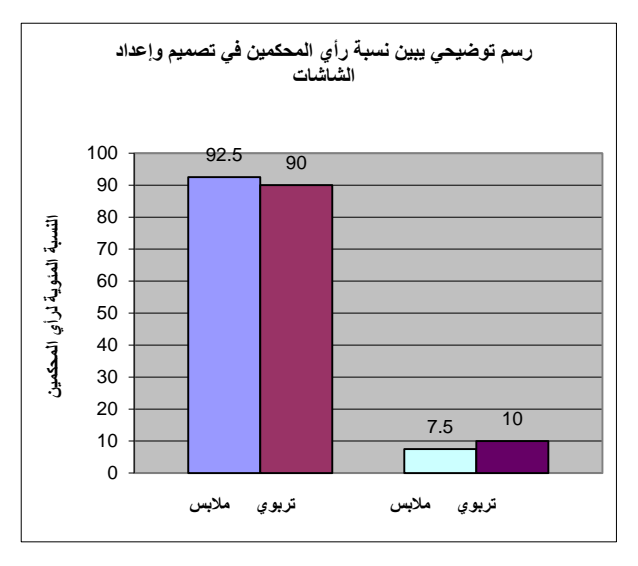

مناسب الى حد ما مناسب

رسم بياني رقم (١)

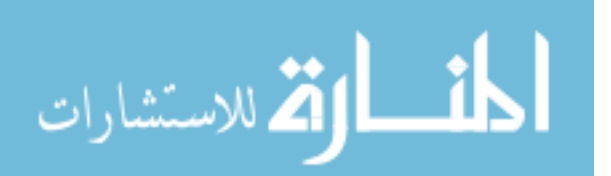

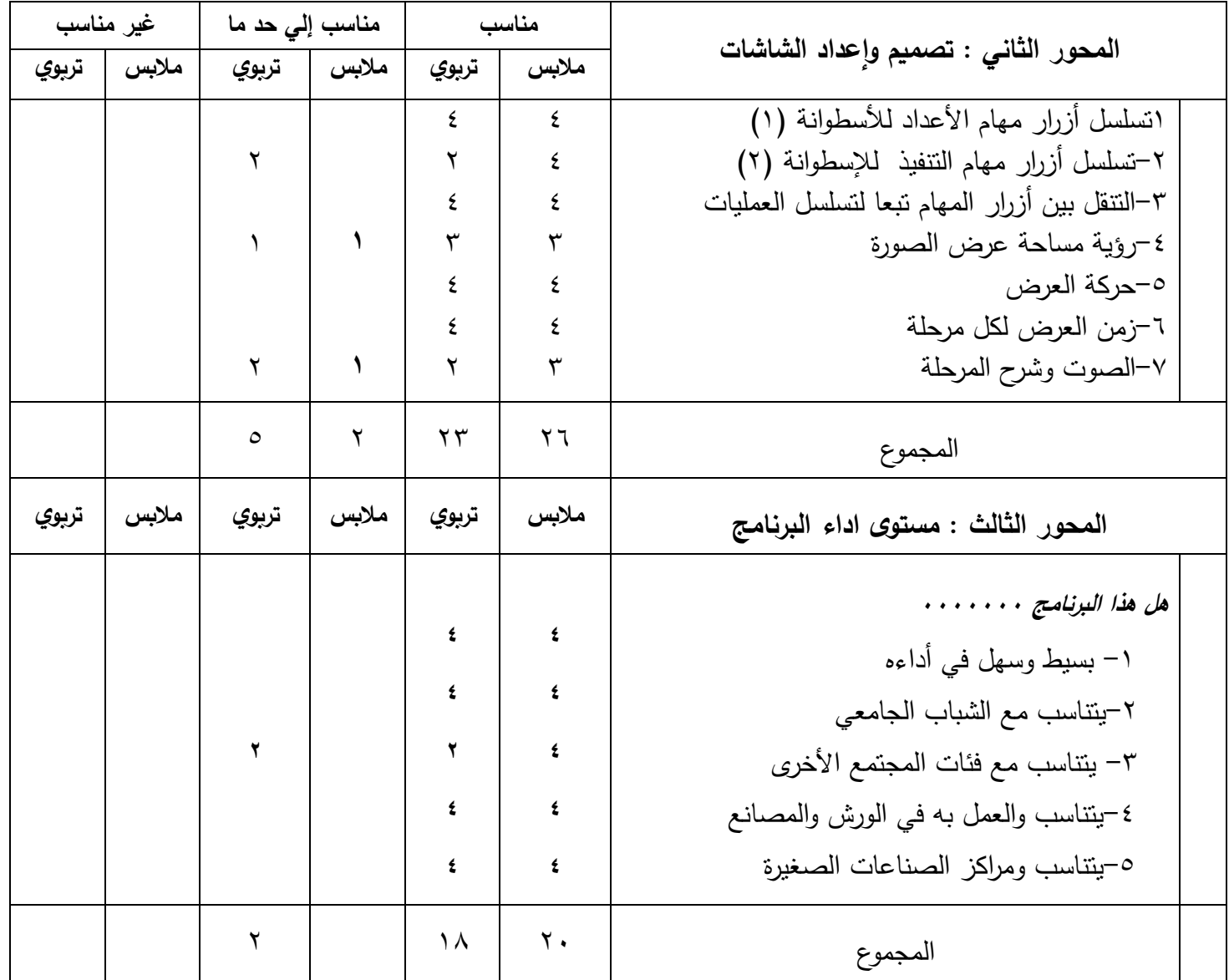

# **استمارة تحكيم امكانية التشغيل والعرض والتنبؤ بمستوى االداء**

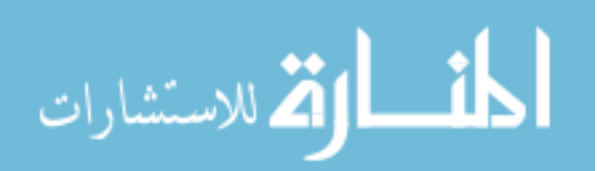

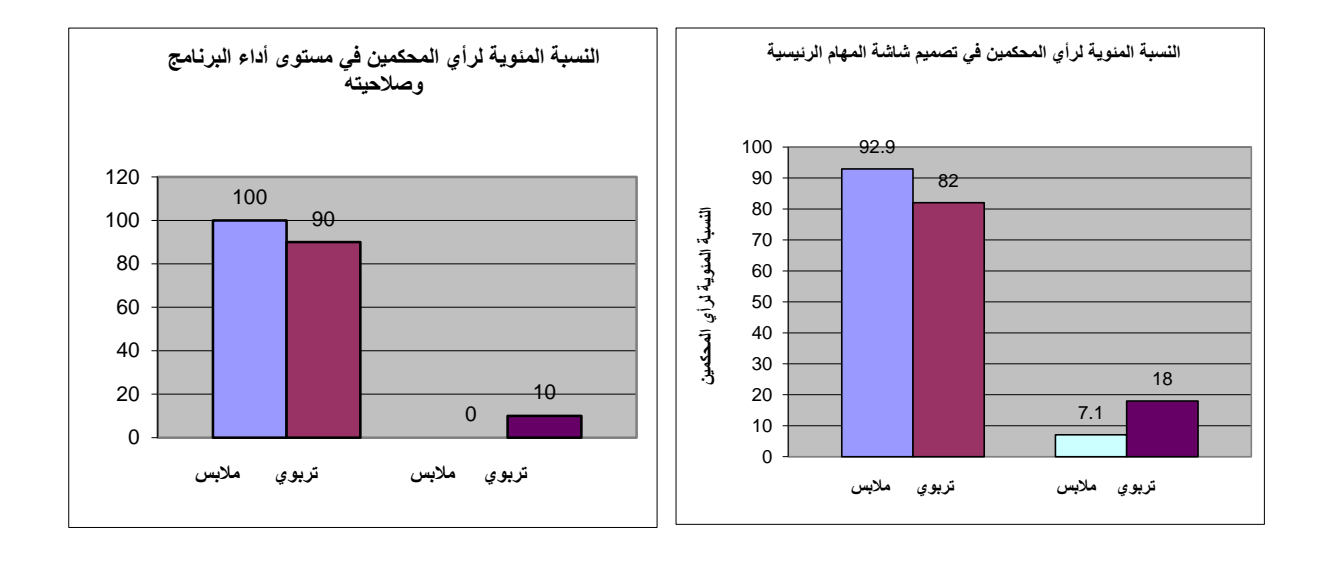

مناسب الى حد ما مناسب مناسب الى حد ما مناسب رسم بياني رقم 2 رسم بياني رقم 3

**من المشاهدة السابقة وضعت االجابات في استمارة التحكيم علي صورة مناسب ، مناسب الي حد ما ، غير مناسب وقد اعطيت نسبة %511 لالجابة علي المناسب، %11 لالجابة علي مناسب الي حد ما، صفر% لالجابة علي غير مناسب. وعليه فان نسبة التحكيم في تصميم الشاشات ) رسم بياني رقم 4( كاالتي :**

مالبس  $%97,70 = 1 \cdot x \cdot (0.0 \times 7) + 7$  $\epsilon$ . تر بوي  $\%$ 90 = 1.1x  $( \cdot , 0 \times 2) + 77$  $\mathbf{1}$ 

اما نسبة التحكيم في شاشة مهام التشغيل في المحور الثاني ( رسم بياني رقم ٤ ) فهي

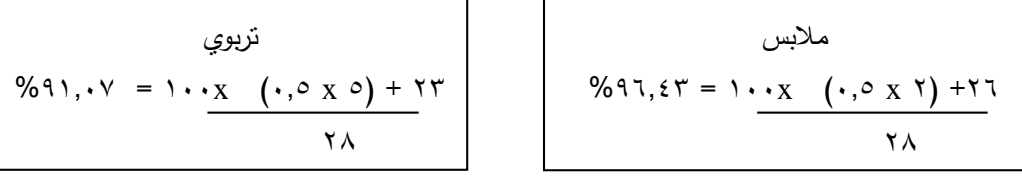

وبالنسبة لتحكيم مستوى الاداء في المحور الثالث ( رسم *بياني رقم ٤ )* فكانت :

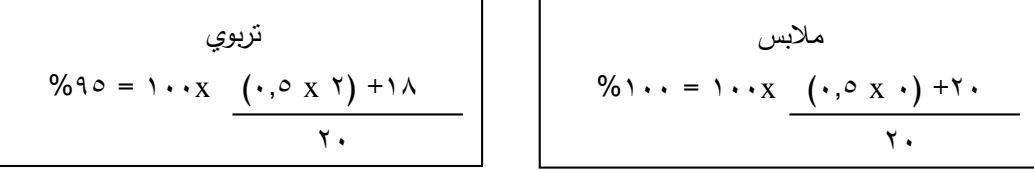

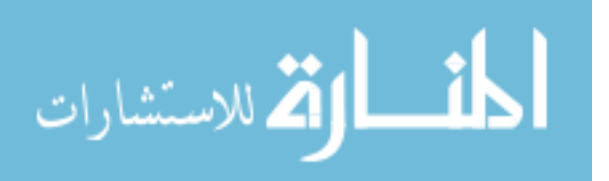

**وعليه فان نسبة نجاح البرنامج علي مستوى محكمين المالبس = 1151 × 511 =%91551**  $\lambda \lambda$ **امابالنسبة لمحكمي التربوي = 1151 × 511 =%93511 11** 

**وبهذا نجد أن النسبة النهائية لنجاح البرنامج = 1151 + 1151 × 511 = %91541 ) رسم بياني رقم1(**

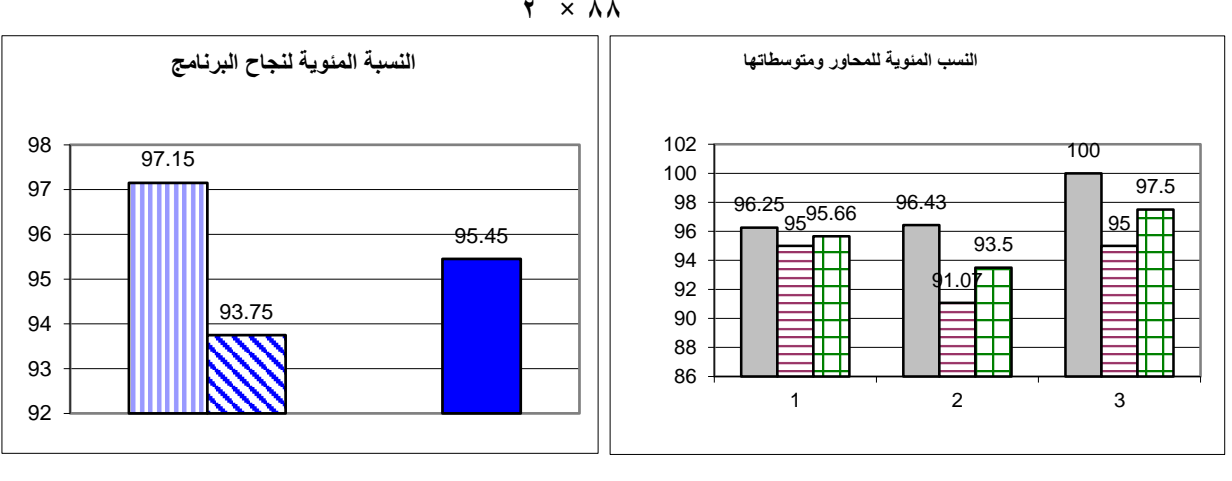

**1 × 11** 

**محور ثالث محور ثاني محور أول النسبة الكلية للبرنامج نسبة تربوي ، نسبة مالبس** رسم بياني رقم ) 1 ( رسم بياني رقم ) 0 ( **ومما سبق عرضه إحصائيا ومن الرسوم البيانية تتضح النتائج اآلتي :**

أن المحور األول والخاص بتصميم الشاشات قد حصل على نسبة 90.11 %

أن المحور الثاني والخاص بشاشة مهام التشغيل قد حصل على نسبة 93.0 %

- أن المحور الثالث والخاص بتقدير مستوى األداء قد حصل على نسبة 97.0 %
- أن النسبة الكلية لنجاح البرنامج ) المالبس والتربوي مجتمعين ( هي 90.10 .%

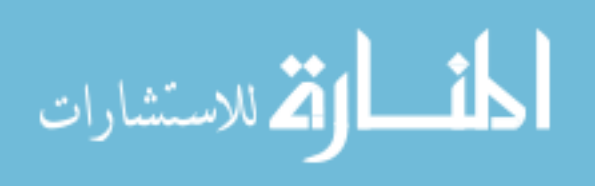

# **توصيات البحث :** من خالل النتائج التي تم التوصل إليها نوصي باآلتي -: 1( أن يتم توفير البرامج التعليمية الجاهزة ) **CD** ) لشباب الخريجين وفئات المجتمع الأخرى من خلال المؤسسات التعليمية ومراكز التدريب و المجلات المختصة والمهتمة بالصناعات الصغيرة .

- ٢) أن يقدم المتخصصين برامج مشابهة لإثراء الثقافة الفنية والمهارية في المجالات و الفنون المختلفة ) مجال إنتاج المالبس – فن التطريز – فن الكروشيه – فن التريكو  $\cdot$  (
- 3( ضرورة التعاون بين مراكز تدريب الصناعات الصغيرة وبين المتخصصين في مجال االقتصاد المنزلي ) مالبس و نسيج ( إلنتاج برامج تعليمية مسلسلة تتوائم مع احتياجات المجتمع وسوق العمل المحلي .
- 4( زيادة جرعات تعلم البرمجيات على الحاسب اآللي لزيادة وعي وثقافة المتخصصين في المؤسسات التعليمية ألنهم أكثر تالحماً مع العملية التعليمية.

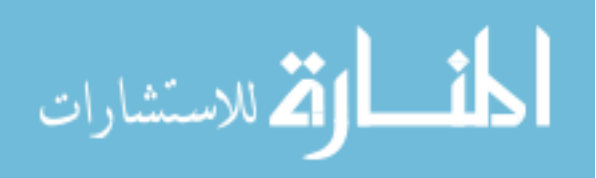

**ملخص**

إن اهتمام الدولة باالرتقاء بمستوى الصناعات الصغيرة والمتوسطة، هو ما دفع الباحثين والمتخصصين في مجال المالبس والنسيج إلى استخدام تكنولوجيا الحاسب المتطورة وبرمجياتها لعمل البرامج التعليمية الجاهزة وتقديمها على هيئة اسطوانات مدمجة ) CD ) ، لخدمة الخريجين من الشباب سواء من الدارسين للتخصص أو غير ذلك من فئات المجتمع حال إنشائهم مشروعا صغيراً أو متوسطا في مجال التفصيل والحياكة . وعليه اهتم هذا البحث بتقديم مثال تطبيقي يتناول إعداد وتنفيذ " عباءة " في خطوات مسلسلة، من خالل برنامج تعليمي مقترح على اسطوانات مدمجة ) CD ) ، لتوضيح أهمية ودور البحث العلمي في تدعيم متطلبات المجتمع والسوق المحلي لمواجهة التحديات العصرية الجديدة .

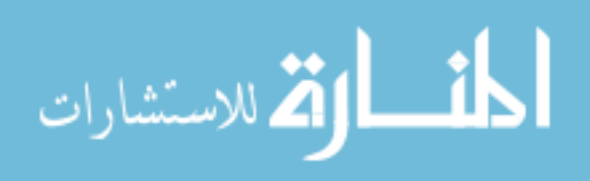

# **Abstract:**

The Small and medium projects are considered important objectives, which the government trying to support them with all possible efforts, to keep the economic level up and more progressively in our country, so researcher and specialists in clothing field are doing their best, to use recent technologies to introduce an educational programs on (CD) by using a computer program, for all gradual youths and others how need to establish a small and medium projects in sewing clothes. So this research introduce an applied educational suggestion for preparing and making frock as a garment piece, step by step using computer program, to achieve and support the requirements of society and national market to face modern era with its challenges.

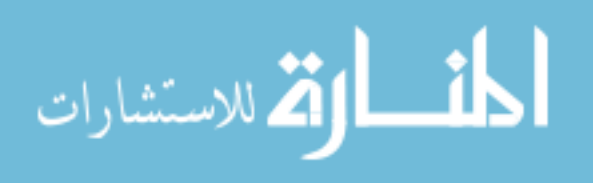

**قائمة المراجع:**

- 1( **أحمد خليل** "بناء البرامج التطبيقية باستخدام لغة الفيجوال بيسك" ، دار الكتب التعليمية ، القاهرة 6998 .
	- 2( **أحمد محمد فاروق** ، " وضع خطة مقترحة للنهوض بصناعة المالبس الجاهزة "
- r) **إيناس عبد العزيز** "<u>فاعلية تعلم النموذج الأساسي لملابس الطفل بإستخدام الحاسوب</u> " رسالة ماجستير "غير منشورة" كلية التربية النوعية ، جامعة عين شمس ، ١٩٩٩.
- 4( **ايهاب فاضل ابو موسى** "اعداد برنامج تطبيقي مقترح لتصميم األزياء الرجالي باستخدام الحاسب اآللي"،رسالة دكتوراة ، كلية االقتصاد المنزلي ،جامعة حلوان 2116 .
- ه) **إيهاب فاضل ابو موسى**" تص<u>ميم الأزياء وأسسه العلمية و الفنية المساهمة في بناء برامج</u> الحاسب اآللي التطبيقية ، دار الحسين للطباعة و النشر 2112 .
- 6( **الغريب زاهر – اقبال بهبهاني** : " تكنولوجيا التعليم نظرة مستقبلية " دار الكتاب الحديث ، القاهرة ، 6999 .
- y) **حنان حسني يشا**ر "<u>درا</u>سة إمكانية تدريس برامج انتاج الملابس بإستخدام الكمبيوتر بأسلوب التعلم الذاتي لر فع المستوى المهاري لدراسي مقرر المالبس الخارجية بكليات التربية النوعية " رسالة دكتوراه "غير منشورة" ، كلية الإقتصاد المنزلي ، جامعة المنوفية ، ٢٠٠١.
- 8( **زينهارت دوزي** " ترجمة الدكتور / أكرم فاضل " المعجم المفصل بأسماء المالبس عند العرب" ، وزارة اإلعالم ، مديرية الثقافة ، بغداد ، حزيران 6976
- 9( **سعد عبد الرسول محمد** ، " الصناعات الصغيرة كمدخل لتنمية المجتمع المحلي " المكتب العلمي للكمبيوتر للنشر والتوزيع ، االسكندرية 6998 .
- 11( **سميحة على إبراهيم باشا** "فعالية برنامج تعليمي باستخدام الحاسوب االليكتروني في تدريس وحدة النماذج " الباترونات "علي مستوي التحصيل و أداء المهارة لطالبات شعبة االقتصاد المنزلي بكلية التربية النوعية بالقاهرة ، رسالة دكتوراه" غير منشورة "كلية االقتصاد المنزلي ، جامعة حلوان ، 6990 .
- 11( **عبد الرحمن يسري أحمد** ، " تنمية الصناعات الصغيرة ومشكالت تمويلها " الدار الجامعية للطباعة والنشر ، االسكندرية 6991 .

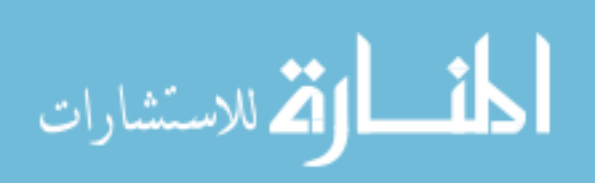

- 12( **عبد العزيز جميل وأخرون**، " دور الصناعات الصغيرة والمتوسطة في معالجة مشكلة البطالة بين الشباب " ، المنظمة العربية للتنمية الإدارية ، جامعة الدول العربية ٢٠٠٠ .
- 13( **عبد اللطيف الشرقاوي** ، " أهمية دور المعرفة التكنولوجية في نجاح المشروعات الصغيرة والمتوسطة " ، المؤتمر الخامس عن دور التدريب في دعم وتطوير الصناعات الصغيرة والمتوسطة ،المركز القومي للبحوث، مركز التدريب 23-26 اكتوبر .2111
- 14( **عزة محمد حلمي** "فاعلية استخدام الكمبيوتر الشخصي في بناء نموذج الجاكت الرجالي وتدريجة"، رسالة دكتوراه "غير منشوره " ، كلية االقتصاد المنزلي ، جامعة حلوان 6997 .
- 15( **عصام نصار** ، "البوابات االلكترونية ودورها في التدريب والدعم الفني للمشروعات الصغير ة" ، ، المؤتمر الخامس عن دور التدريب في دعم وتطوير الصناعات الصغيرة والمتوسطة ،المركز القومي للبحوث، مركز التدريب 23-26 اكتوبر .2111
	- 16( **علي السلمي**، "إدارة الجودة الشاملة"، جامعة القاهرة .6997
- 17( **مجدة مأمون سليم** ، "فاعلية استخدام الكمبيوتر في التعلم الفردي مقارنا بالكتيب المبرمج في تعليم النماذج (الباترونات ) المسطحة الورقية "، رسالة دكتوراه "غير منشورة" كلية الإقتصاد المنزلي – جامعة حلوان ، ١٩٩٩ .
- 18( **منى عبد الهادي محمد شاهين** ، "تقويم انتاج الملبوسات بالوحدات االنتاجية بمشروع االسر المنتجة " ، رسالة ماجستير غير منشورة ، كلية الاقتصاد المنزلي ، جامعة المنوفية ١٩٩٤.
- 19( **منى محمد الطوبجي** ، " التدريب باستخدام تكنولوجيا المعلومات لخدمة الصناعات الصغيرة والمتوسطة " ، المؤتمر الخامس عن دور التدريب في دعم وتطوير الصناعات الصغيرة والمتوسطة ،المركز القومي للبحوث، مركز التدريب 23-26 اكتوبر .2111
- 21( **هنري الينجتون** ، ترجمة عبد العزيز بن محمد العقيلي " إنتاج المواد التعليمية " مطابع جامعة الملك سعود ، الرياض ، 6161هـ .

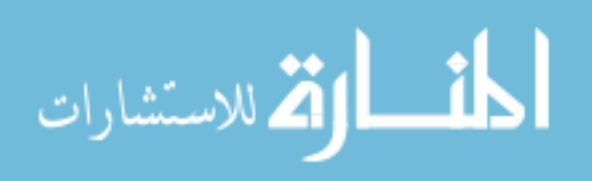